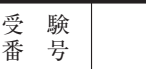

## **令和 6 年度 開志学園高等学校 実績証明書**

(特待B [スポーツ・一芸一能] で出願する者のみ提出)

中学校 名 : 立 中学校

志願者氏名 :

## 1 または 2 **どちらか**を記入してください。

1. 基準①・②・③について

【大会・コンクール・実用英語技能検定の成績や活動実績等を記入してください。】

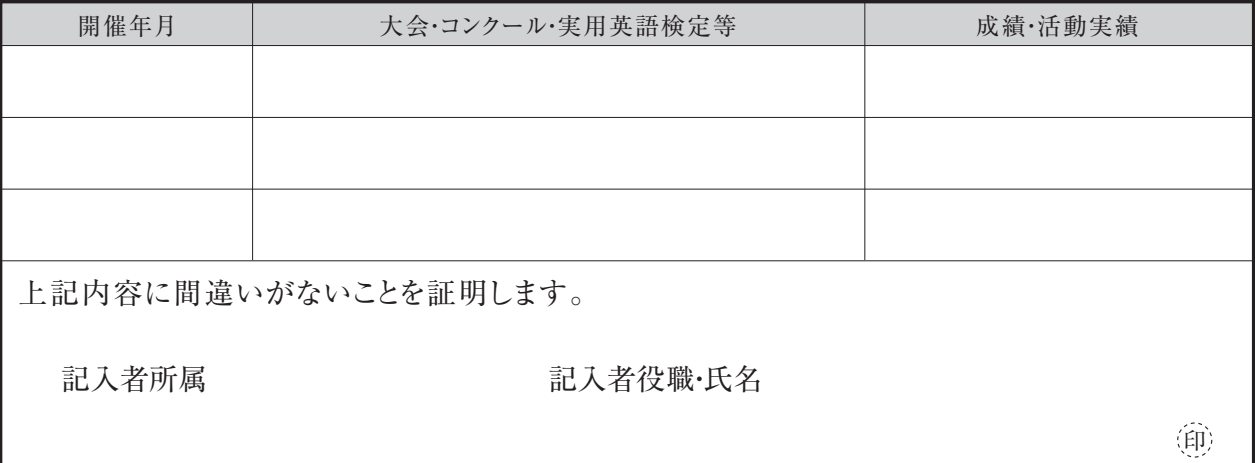

※上記内容を証明する各大会の賞状などのコピーは**必要ありません。**

2. 基準④について

【下の□のいずれかに " 〇 " を記入してください。】

├── 特待B①の基準に相当すると認められる。<br>└──【中学校在学中に出場した地区レベルの大会(もしくはこれと同等とみなされるもの)でベスト8以上の成績を修めた者】

├──特待B②の基準に相当すると認められる。<br>└──【地区レベルのコンクール等(もしくはこれと同等とみなされるもの)で入賞以上の成績を修めた者】

上記の生徒は、特待B④の基準を満たしますので、ここに推薦いたします。

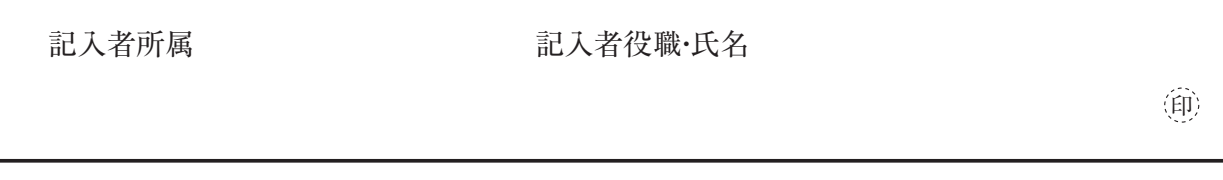

※黒のボールペンを使用し、楷書で記入してください。 ※訂正する場合は、二重線を引いて訂正してください。(訂正印は必要ありません)

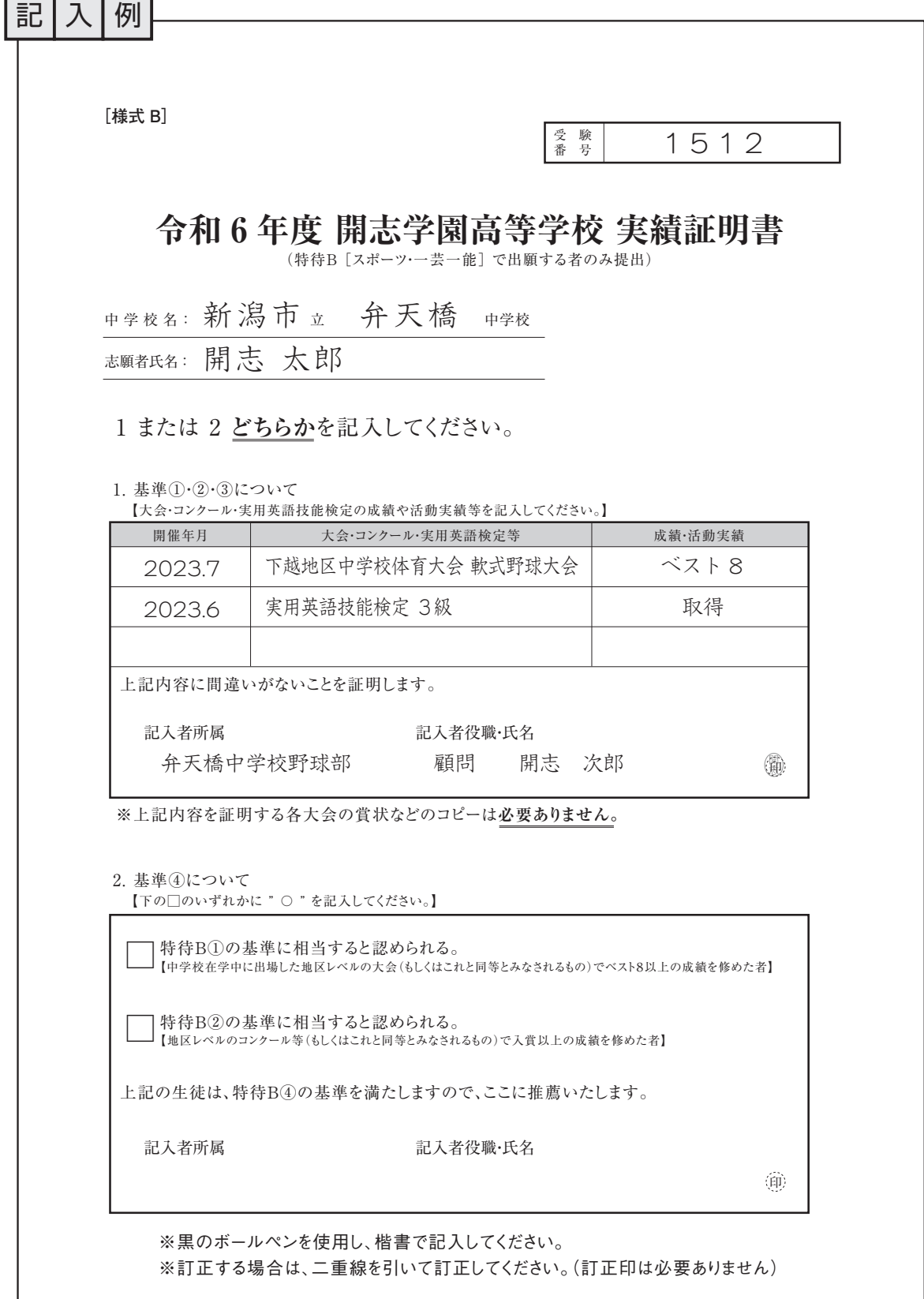